UNIVERSIDAD NACIONAL AUTÓNOMA DE MÉXICO

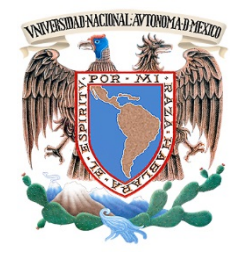

FACULTAD DE INGENIERÍA

DIVISIÓN DE INGENIERÍAS CIVIL Y GEOMÁTICA

# **CURSO BÁSICO DE MATHCAD**

Imparte: M. en I. Octavio García Domínguez

#### **TEMARIO**

- **1. Introducción**
- 1.1. Espacio de trabajo y herramientas
- 1.2. Regiones de texto y regiones matemáticas
- 1.3. Cálculos simples
- 1.4. Definición y evaluación de variables
- 1.5. Formato de resultado
- 1.6. Gráficas
- 1.7. Guardar, imprimir y salir

## **2. REGIONES DE TEXTO**

- 2.1. Insertando texto
- 2.2. Tamaño de región
- 2.3. Texto y propiedades de párrafo
- 2.4. Estilos de texto

# **3. CÁLCULOS CON MATHCAD**

- 3.1. Unidades
- 3.2. Construyendo expresiones: selección de términos con barra espaciadora
- 3.3. Editando expresiones
- 3.4. Definición y evaluación de funciones

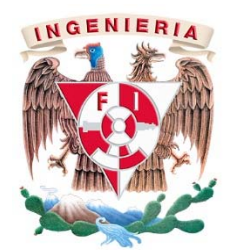

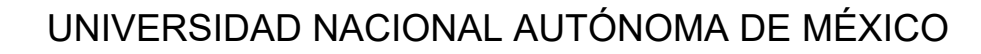

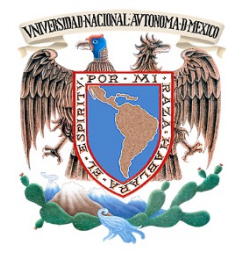

FACULTAD DE INGENIERÍA

DIVISIÓN DE INGENIERÍAS CIVIL Y GEOMÁTICA

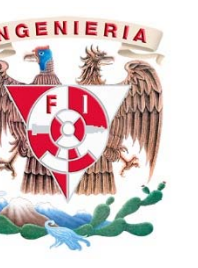

### **4. RANGO DE VARIABLES Y ARREGLOS**

- 4.1. Creaando arreglos
- 4.2. Cálculos iterativos
- 4.3. Acceso a elementos de un arreglo
- 4.4. Desplegando arreglos
- 4.5. Trabajando con arreglos

#### **5. FUNCIONES PARA RESOLVER ECUACIONES**

- 5.1. root, coefs, given y find
- 5.2. Sistemas de ecuaciones lineales

#### **6. GRÁFICAS**

- 6.1. Graficando funciones y expresiones
- **7. MANEJO DE HOJAS DE EXCEL**

#### **8. DISEÑO DE ALGORITMOS Y PROGRAMACIÓN EN MATHCAD**

**9. DESARROLLO DE APLICACIONES**